## League of Legends raccourcis clavier

## Général

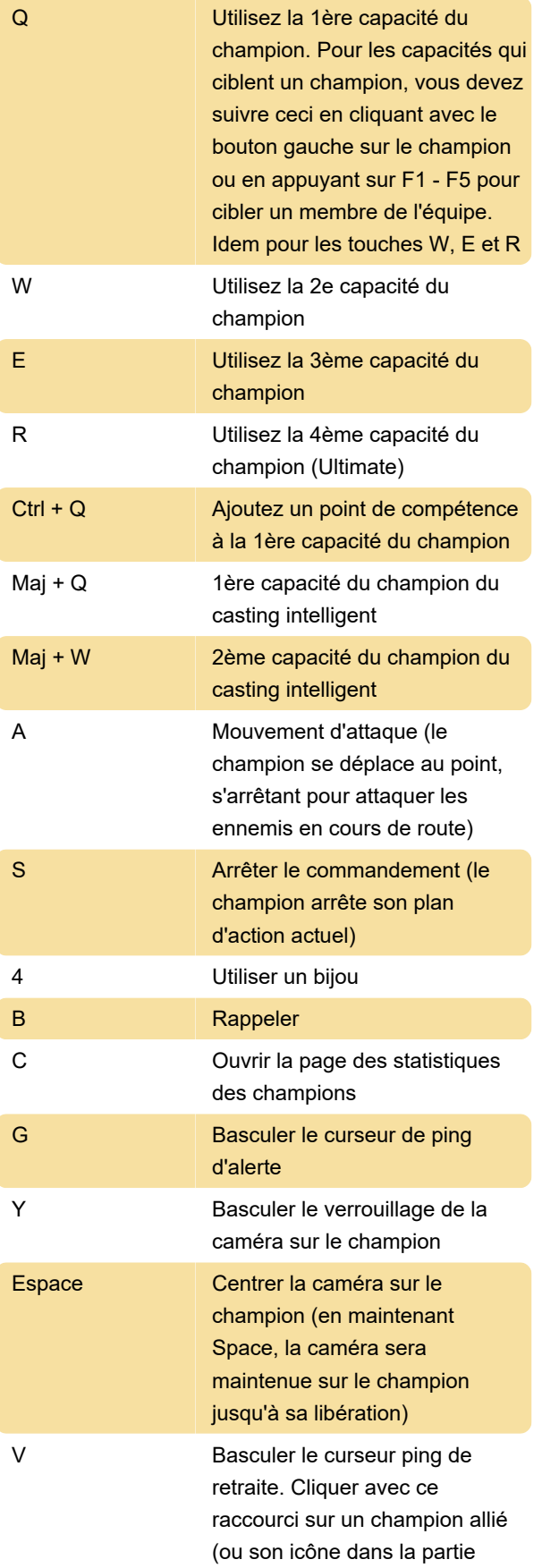

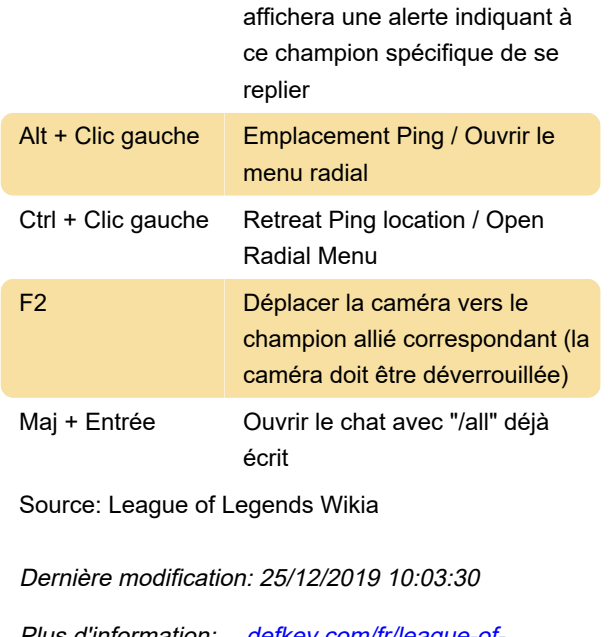

supérieure gauche de l'écran)

Plus d'information: [defkey.com/fr/league-of](https://defkey.com/fr/league-of-legends-lol-raccourcis-clavier?filter=basic)[legends-lol-raccourcis-clavier?filter=basic](https://defkey.com/fr/league-of-legends-lol-raccourcis-clavier?filter=basic)

[Personnalisez ce PDF...](https://defkey.com/fr/league-of-legends-lol-raccourcis-clavier?filter=basic?pdfOptions=true)